#### Bora Uyar

Running programs on WestGrid clusters

Chen Lab Bioinformatics Tools Workshop

26.01.2010

## WESTGRID

 WestGrid is a consortium involving I4 universities of western Canada British Columbia, Alberta, Saskatchewan, Manitoba.

• WestGrid provides high performance computing resources to researchers.

http://www.westgrid.ca/

## Creating an Account on Westgrid

- Connect to this website:
  - https://rsg.nic.ualberta.ca/
  - Dr. Chen's Project id: 20007 I
  - Use your SFU email address

## WestGrid Clusters

- Glacier, Robson
  - Small memory serial jobs
  - Undemanding parallel jobs
- Cortex , Nexus
  - Open-MP (Open Multi-Processing) based parallel jobs
- Bugaboo, Checkers, Orcinus, Matrix
  - MPI(Message Passing Interface)-based parallel jobs requiring high performance interconnect

### WestGrid Clusters

#### Glacier

- 840 computational nodes
  - (each with two 3.06 GHz Intel Xeon 32-bit processors)
  - 2-4 gb of RAM

http://www.westgrid.ca/support/quickstart/glacier

#### Bugaboo

- Contains 1280 cores
  - 10 Chassis
    - Each containing 16 blades (each containing 2 Intel Xeon E5430 quad-core processor, running at 2.66 GHz)
    - Each blade has 16 gb of RAM shared among 8 cores

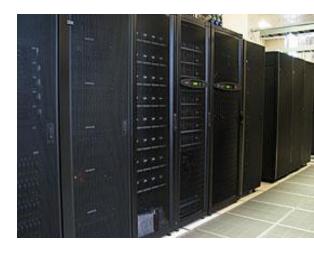

www.chem.ubc.ca/research/westgrid.shtml

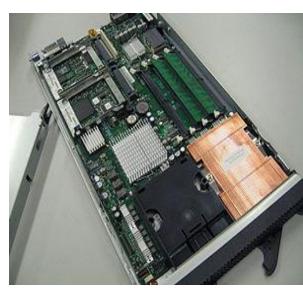

http://en.wikipedia.org/wiki/Blade\_server

# Bugaboo Cluster

| File System     | Size   | Quota(per<br>user) | Backup<br>policy |
|-----------------|--------|--------------------|------------------|
| /home           | II5TB  | 300 GB             | Daily backup     |
| /global/scratch | 200 TB | I TB               | No backup        |

/home : User's home directory

/global/scratch/:Temporary storage directory

http://www.westgrid.ca/support/quickstart/bugaboo

# PBS & Torque

- PBS: Portable Batch System
  - Job scheduler
  - Allocates computing resources to batch jobs
- Torque (used on WestGrid clusters)
  - Open source distributed resource manager supporting PBS operations
  - Terascale Open-Source Resource and QUEue Manager
  - Improvement over OpenPBS
  - Supported and Maintained by <u>Cluster Resources Inc</u>

# Running a single serial job on Westgrid Clusters

- You need to have a pbs file to submit your job to the cluster.
- Pbs file contains all instructions necessary to run your job
- To submit a job to the cluster
  - Type:"qsub example.pbs"

```
#!/bin/bash

#PBS -S /bin/bash

# Script for running serial program, test.pl, on bugaboo cd /global/home/buyar/scripts

echo "Current working directory is `pwd`"

echo "Starting run at: `date`"

perl test.pl 0 # reference to your executable echo "Job finished with exit code 0 at: `date`"
```

http://www.westgrid.ca/support/quickstart/new\_users

# Running multiple serial jobs on multiple nodes

Create a pbs file for each job

Submit all pbs files using qsub

 Torque resource manager will assign the jobs to multiple nodes according to the availability of resources

### Useful commands

- qsub job.pbs
  - Submit a batch job to the cluster
- qsub –l walltime=hh:mm:ss job.pbs
  - Declare the time required by the job
- showq –u username
  - Display status of your jobs
- qdel jobid
  - Delete the job with id 'jobid' from the queue
- gcp
  - For efficient transfer of files between westgrid clusters. You need to get a certificate first
  - Type "myproxy-init -c 0 -s myproxy.westgrid.ca"
  - Using the westgrid password, you can get a proxy certificate to use this command
- more /var/spool/mail/username
  - Display messages sent to you regarding your jobs

10